# **DTMF Status Reporting for Dispatch Consoles**

Computer and console serial interface outputs (like Bed 31/1207, CML and Cimarron Multichannel) report the actual status character received in DTMF signaling. This application describes how to take advantage of this feature.

#### **Serial Definition of DTMF Status**

The following table shows the definitions for computer interface serial outputs of the C Plus with the DTMF Status character highlighted and underlined:

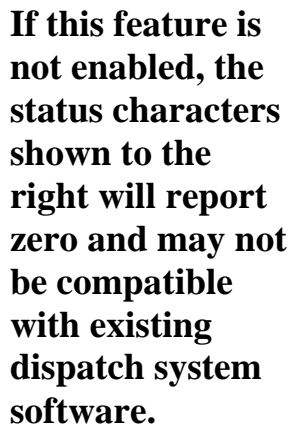

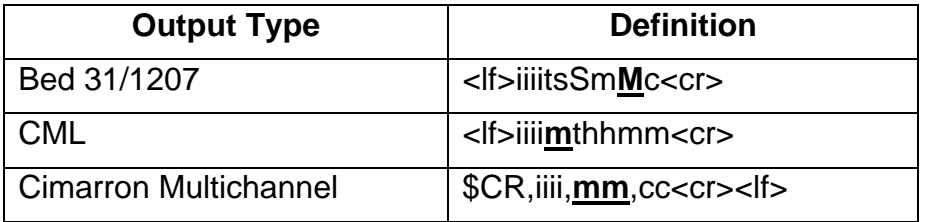

A PTT ANI is reported as a 1 and an emergency is reported as a 7 for MDC-1200® and GE Star®. To have DTMF compatible with MDC-1200® and GE Star®, the DTMF ANI signals must provide a status of 1 for PTT ANI and 7 for emergency in addition to just ID.

### **Programming the Encoding Radio:**

As an example, say you are programming a radio for an ID of 5678 and you want it to report PTT ANI and emergency. In this case, you would program the ID for 15678 and you would program the emergency ID as 75678. With the C Plus programmed for first character status reporting, this radio would be decoded as ID 5678 (PTT ANI) and 5678 (Emergency). This would permit DTMF and GE Star® and MDC-1200® to all report the same. A dispatcher would not be able to distinguish which signaling format was actually decoded.

#### **Enabling the Feature:**

In the C Plus personality programming, select "*Select Format Type*" then select "*DTMF*", "*Status Reporting*" and then "*First/Last/Disable*". Then select whether your transmitting equipment is sending the status as the first DTMF character or the last DTMF character. To work with the example described above, you would select "*First*".

## **Additional Information**

If this feature is not enabled, when receiving DTMF, the status characters of the output string will report 0 (zero) and may not be compatible with existing dispatch system software. Likewise, if enabled, any valid status character sent will be correctly represented in the serial output string.

#### **See Also:**

Communicating with the C Plus using Hyperterm